## **Photoshop Free Download For Windows 8 32-bit !!TOP!!**

A good place to start is with the Adobe website. If you're shopping for Adobe Photoshop, you should start there. However, not many people realize this, but other photo editing programs have their own website, such as Photoshop Elements. Plus, some companies who sell photo editing software offer web-based versions of that software. You can look for these sites to find out where to get Adobe Photoshop. But what happens if you have an older hard drive and want to use a newer file system? In this situation, you'll need to get a new hard drive. However, the process of installing a new hard drive is a little different than installing a new file system, so let's take a look at some of the main differences.

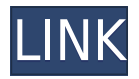

tag to your portfolio layout. As with comments, this kind of tag notification works in real time so your viewers are aware of what's new in your work when they view it in the panel. You also can tag items, specify categories to which you want to apply your tags, and export tags directly to the panel for easier sharing to suited social networks. Adobe is sponsoring the ASB Showcase this year: Adobe's top 10 digital artists in the world are teaching their skills online to other designers and visual artists in 142 recorded video tutorials. With input from designers in six countries and across the United States. The ASB designers blog daily about impactful or inspiring work they found online, and some of the featured artists are working on big video projects, too. The *ASB Showcase* goes live next month. You can see that you can simultaneously work on multiple downloads and save them as different Web-compatible standard file types in the corner of the interface, while in single-image view. Also they can be browsed and organized in a library that is called the "Downloads Browser", these are just fancy words when it comes to opening multiple versions of the same image. All are stored in the cloud and ready to be accessed anytime. How cool is that? Even though images are scaled when saved at the default resolution (CONSTANT SCALE = 1), the layout is not "unscaled". The new size is not constant either. Lightroom 5's updated shape tool comes in very handy for resizing artwork without worrying about scaling/positioning.

## **Download free Adobe Photoshop 2021 (Version 22.4.1)Cracked License Code & Keygen Windows 10-11 64 Bits {{ Hot! }} 2023**

Perhaps the best way to describe how Photoshop works is to show you what it does. We will create a simple, black-and-white photo, and then explain what each tool does to that photo in terms of color. Have a look: To create a blank, black-and-white canvas, choose File > New > Canvas > Blank Canvas. If you're on a Mac, use the keyboard shortcut Control-N. If you're on Windows, use the keyboard shortcut Ctrl-N. You'll now see the Canvas window, where you can name the image and drag your image onto the canvas, selecting the Width and Height boxes. Check the boxes that say 100%, and then click OK, and your image will appear as a barren canvas. Think of the blank canvas as a place to start, because you are about to put color on the blank canvas. To add color, choose Color > Sample Color. Click the button at the bottom left of the color menu to open the Sample Color window, where your computer gathers your system's settings about color. It tells you what colors are available in your system. Because you only have black and white pixels in this file, the Sample Color window will only gather two colors—black and white. Select any color from the Sample Color window that appears on your screen. This should reveal a pastel version of that color—that is, any additional colors that the color might contain will be painted over. You'll see that your original black-and-white photo has now colored over with additional colors. Now you must remember that, for each pixel, Photoshop has two colors: a foreground color and a background color. Let's look at the Blob version of this photo: e3d0a04c9c

## **Adobe Photoshop 2021 (Version 22.4.1) Download free Product Key With License Key [32|64bit] {{ lifetimE patch }} 2022**

If you're already using Photoshop or Photoshop Elements, you'll be happy to hear that Photoshop is getting even better with the release of Photoshop 2019. Get the full Photo Essentials or InDesign Essentials tutorials to learn the latest and greatest features of Photoshop. The tutorials include sidebars to help you learn using the most common tasks and processes. Watch the Introduction to Photoshop 19 and Photoshop Elements 19 tutorials videos for more information. Find tutorials for Photoshop here. Photo Essentials 2019, learn how to provide high quality content to users across every screen by exploring how to create content for the web, mobile, and more. Photoshop InDesign Essentials 2019, learn to organize and integrate content for your layout and cover design. Completing tutorials for these products is easy to find in the main tutorials section. The world's most popular image editor is about to get even better with all-new features, a "smart" object detection technology, a new "Add Layer" command, the ability to animate 2D layers, and many more. In many ways, it's not a Photoshop release, but a whole new retooled version of Photoshop. While the Adobe Creative Cloud Photoshop subscription is a requirement for downloading the new version of Photoshop, you can get the new features-- CLICK HERE to get the download. Improved image retouching ("Fix") is a new and revolutionary way to paint over edits to the photo, or even "Create a Custom Brush" so you don't have to be stuck using a predefined brush, and you can also buy brushes online. Now you can digitally touch up a photo, work on the layer mask, and get at a brand new look in Photoshop without having to use a pixel-by-pixel brush, to create work in a brand new way.

adobe photoshop cs6 free download for windows 8 32 bit adobe photoshop free download for windows 8 32 bit filehippo adobe photoshop free download for windows 8.1 32 bit full version download photoshop for windows 7 32 bit free download photoshop for windows xp 32 bit free adobe photoshop for windows xp 32 bit free download adobe photoshop cs5 free download for windows xp 32 bit adobe photoshop cs6 free download for windows xp 32 bit adobe photoshop 7.0 free download for windows xp 32 bit photoshop cs6 highly compressed download for pc

Adobe Photoshop Elements is an alternative to traditional Photoshop. It is a graphics editor for photographers, image editors and hobbyists. It contains most of the features of the professional version but with fewer features and a simpler user interface. The newest edition of Photoshop updated copy-paste support from Illustrator to Photoshop, making it easier to move text layers and other typographic properties. Adobe has also improved the quality along edges in objects in its Sky Replacement feature. More enhancements include the addition of multithreaded and GPU compositing options for faster performance, the ability to search cloud documents in recents and improvements in Photoshop's saving preferences. Adobe Photoshop is a user-friendly, most powerful, and widely used image/graphics editing software developed by Adobe. Adobe Photoshop is basically a raster-based image editing software. With multiple layers and features such as masking, image wrapping tools, alpha compositing, fluid camera rotation, and file display tools, and much more advanced tools, Photoshop can edit and compose raster images. Layers – makes Photoshop the bestknown tool for digital illustration. The layers concept organizes the whole image into a set of transparent cutouts or filaments called layers. Each layer is given a distinct color at the bottom – such as blue or red – and can be placed inside other layers, stretching the individual layers' cutouts

or filaments. Smart Objects – are a new and effective way to make Photoshop work better. Smart Objects are containers that can be changed outside Photoshop, have their own unique styles and features, and even have their own effects.

The world's most popular digital workflow is investing 75% of its engineering efforts into **AI** and **Deep Learning**—trends that can transform your digital workflows. To support the advancements, we're streamlining the feature development process going forward, focusing on consistency and stability. We will continue to deliver grounded features across products that are best in class, and adopt experiences through channels that best align with all our customers. To that end, while Photoshop CC 2021 was in development, we updated the features and performance of Photoshop on the Web in the new versions and now plan to integrate these into the main Photoshop app in the forthcoming months. We're bringing Photoshop on the Web to you between v1.1 and the planned release of v1.2. Release-to-release changes to Photoshop may be minor, but important, so it's only logical to release the standalone app and the Web app at the same time. We will continue to deliver the same great features in v1.2 and beyond. We've released a preview of v1.1 in May 2020. In the meantime, we've added support for international languages (Japanese, Spanish, Simplified Chinese, and Traditional Chinese) and domain support. And v1.2 is arriving soon. Photoshop on the Web has also received new features.

The unified document view in the new Adobe Cloud team workspace for Desktop on the web provides unmatched performance in marrying the desktop and web experiences together. Users will also be able to publish drawings to any PWA site.

<https://zeno.fm/radio/code-soft-tp-3160-driver-ohmk>

<https://zeno.fm/radio/mircea-eliade-la-tiganci-pdf>

<https://zeno.fm/radio/counter-strike-1-3-tagalog-versi>

<https://zeno.fm/radio/islamiat-book-in-urdu-pdf-12>

<https://zeno.fm/radio/pokemon-season-1-indigo-league-sub-indo>

<https://zeno.fm/radio/reclaime-file-recovery-ultimate-build-1717-portable>

<https://zeno.fm/radio/pelicula-el-agarra-todo-sin-censura>

<https://zeno.fm/radio/license-serial-number-nch-software-converter>

<https://zeno.fm/radio/grepolis-private-server>

<https://zeno.fm/radio/khiladi-bengali-movie-free-download-utorrent>

[https://zeno.fm/radio/delphi-20141-keygen-activation-2014-release-1-cdp-ds150e-cdp-cars-trucks-vci](https://zeno.fm/radio/delphi-20141-keygen-activation-2014-release-1-cdp-ds150e-cdp-cars-trucks-vci-rar)[rar](https://zeno.fm/radio/delphi-20141-keygen-activation-2014-release-1-cdp-ds150e-cdp-cars-trucks-vci-rar)

<https://zeno.fm/radio/wilcom-embroidery-studio-e3-full-80>

<https://zeno.fm/radio/labelview-7-0-download-serial-number>

<https://zeno.fm/radio/chromaphone-2-2-1-keygen>

<https://zeno.fm/radio/acer-iconia-6120-virtual-keyboard-software-11>

Adobe Photoshop is a professional desktop image editing software. It is a one-of-a-kind software. It is the best tool for editing the images. It has all the basic functions like retouching, cropping, etc. It is one of the most efficient software for editing images. Adobe Photoshop is a powerful graphics design software which is mainly used for editing and modifying images and also has the ability to create vector images from bitmap images. The tool is a good tool for editing in the field. It is a very powerful tool. A number of photo editing features are available in the latest version of the software, Photoshop CC 2019. These tools allow you to crop images, adjust lighting and color, use filters, and work on layers. The best feature of this software is that it is freely available to use without cost. You

can also use it to develop websites and other content. You can import your pictures and photos from your device, cloud or camera using your card or Wi-Fi. Stumped for how to manage all your photos? Adobe's latest software update, Adobe Lightroom CC, is an all-in-one photo editing solution that allows you to organize, edit, and even publish your photos quickly. With Adobe Lightroom CC, you can organize your photos in a catalog, modify them with a variety of tools, and share them with social networks. It's the first, all-in-one photo editing and management tool from Adobe. The world's most popular image editing software, Photoshop is used by millions of professionals and hobbyists every day across all Adobe Creative Cloud applications. It is the most powerful tool for photography, video, graphic design, illustration, and other creative processes.

[http://kalibatacitymurah.com/2023/01/02/photoshop-cc-2018-license-keygen-keygen-full-version-lates](http://kalibatacitymurah.com/2023/01/02/photoshop-cc-2018-license-keygen-keygen-full-version-latest-2022/) [t-2022/](http://kalibatacitymurah.com/2023/01/02/photoshop-cc-2018-license-keygen-keygen-full-version-latest-2022/)

<http://thedailybuzzmag.com/?p=2925>

<https://moronencaja.com/wp-content/uploads/2023/01/narrjaim.pdf>

[https://www.dominoreconsulting.it/wp-content/uploads/2023/01/Adobe-Photoshop-Free-Download-Fo](https://www.dominoreconsulting.it/wp-content/uploads/2023/01/Adobe-Photoshop-Free-Download-For-Windows-7-32-Bit-Zip-File-REPACK.pdf) [r-Windows-7-32-Bit-Zip-File-REPACK.pdf](https://www.dominoreconsulting.it/wp-content/uploads/2023/01/Adobe-Photoshop-Free-Download-For-Windows-7-32-Bit-Zip-File-REPACK.pdf)

<https://www.handmademarket.de/wp-content/uploads/2023/01/jachala.pdf>

<http://holger-schleiffer.de/?p=17265>

[https://transports-azpeitia.fr/adobe-photoshop-cc-2015-version-18-free-registration-code-with-licence](https://transports-azpeitia.fr/adobe-photoshop-cc-2015-version-18-free-registration-code-with-licence-key-win-mac-2022/) [-key-win-mac-2022/](https://transports-azpeitia.fr/adobe-photoshop-cc-2015-version-18-free-registration-code-with-licence-key-win-mac-2022/)

[https://www.bountyla.com/adobe-photoshop-cc-2019-version-20-with-product-key-for-windows-latest](https://www.bountyla.com/adobe-photoshop-cc-2019-version-20-with-product-key-for-windows-latest-release-2022/)[release-2022/](https://www.bountyla.com/adobe-photoshop-cc-2019-version-20-with-product-key-for-windows-latest-release-2022/)

<http://insna.info/3d-text-effect-photoshop-free-download-hot/>

[http://dreamzhunt.com/adobe-photoshop-2021-version-22-1-1-download-free-free-registration-code-x](http://dreamzhunt.com/adobe-photoshop-2021-version-22-1-1-download-free-free-registration-code-x64-latest-version-2023/) [64-latest-version-2023/](http://dreamzhunt.com/adobe-photoshop-2021-version-22-1-1-download-free-free-registration-code-x64-latest-version-2023/)

[https://mindfullymending.com/adobe-photoshop-2020-keygen-for-lifetime-activation-key-x32-64-2023](https://mindfullymending.com/adobe-photoshop-2020-keygen-for-lifetime-activation-key-x32-64-2023/) [/](https://mindfullymending.com/adobe-photoshop-2020-keygen-for-lifetime-activation-key-x32-64-2023/)

<https://eveningandmorningchildcareservices.com/wp-content/uploads/2023/01/reilbrya.pdf> <https://roofingbizuniversity.com/wp-content/uploads/2023/01/obejai.pdf>

[https://ppetn.com/wp-content/uploads/2023/01/Photoshop-CS4-Download-With-Full-Keygen-x3264-up](https://ppetn.com/wp-content/uploads/2023/01/Photoshop-CS4-Download-With-Full-Keygen-x3264-upDated-2023.pdf) [Dated-2023.pdf](https://ppetn.com/wp-content/uploads/2023/01/Photoshop-CS4-Download-With-Full-Keygen-x3264-upDated-2023.pdf)

<https://plancosmico.com/wp-content/uploads/2023/01/How-To-Download-Photoshop-Reddit-NEW.pdf> <https://theworklancer.com/wp-content/uploads/2023/01/taljan.pdf>

<https://merryquant.com/adobe-photoshop-9-0-free-download-best/>

<https://mentorus.pl/wp-content/uploads/2023/01/How-To-Download-Glyphs-In-Photoshop-UPD.pdf> [https://socks-dicarlo.com/wp-content/uploads/2023/01/Adobe-Photoshop-2020-version-21-With-Licen](https://socks-dicarlo.com/wp-content/uploads/2023/01/Adobe-Photoshop-2020-version-21-With-License-Code-3264bit-Hot-2023.pdf) [se-Code-3264bit-Hot-2023.pdf](https://socks-dicarlo.com/wp-content/uploads/2023/01/Adobe-Photoshop-2020-version-21-With-License-Code-3264bit-Hot-2023.pdf)

<https://startupsdb.com/wp-content/uploads/2023/01/mornludv.pdf>

[https://www.accademianauticacamform.it/download-photoshop-cs6-free-license-key-product-key-202](https://www.accademianauticacamform.it/download-photoshop-cs6-free-license-key-product-key-2022/) [2/](https://www.accademianauticacamform.it/download-photoshop-cs6-free-license-key-product-key-2022/)

[https://www.cooks.am/wp-content/uploads/2023/01/Photoshop-2022-Version-231-Keygen-WIN-MAC-](https://www.cooks.am/wp-content/uploads/2023/01/Photoshop-2022-Version-231-Keygen-WIN-MAC-64-Bits-2023.pdf)[64-Bits-2023.pdf](https://www.cooks.am/wp-content/uploads/2023/01/Photoshop-2022-Version-231-Keygen-WIN-MAC-64-Bits-2023.pdf)

[https://virtudojo.com/wp-content/uploads/2023/01/Download\\_free\\_Photoshop\\_CS3\\_LifeTime\\_Activati](https://virtudojo.com/wp-content/uploads/2023/01/Download_free_Photoshop_CS3_LifeTime_Activation_Code_X64__finaL_version__2023.pdf) on Code X64 finaL version 2023.pdf

<https://lamachodpa.com/wp-content/uploads/2023/01/garrfall.pdf>

<https://www.sozpaed.work/wp-content/uploads/2023/01/jamejame.pdf>

[https://chichiama.net/download-photoshop-cs3-free-full-version-for-windows-7-32-bit-\\_\\_hot\\_\\_/](https://chichiama.net/download-photoshop-cs3-free-full-version-for-windows-7-32-bit-__hot__/) <http://standoutfitness.com/?p=10383>

<https://medlifecareer.com/wp-content/uploads/2023/01/marigla.pdf> <https://www.castingventuno.it/wp-content/uploads/2023/01/sparzan.pdf> <http://efekt-metal.pl/?p=1> <https://the-chef.co/download-photoshop-2022-version-23-1-activator-win-mac-3264bit-2022/>

<https://josefinapapeles.com/photoshop-free-download-for-windows-10-32-bit-full-version-with-key-fix/> <https://sahabatpare.com/free-download-photoshop-3d-mockup-hot/>

<http://cubaricosworld.com/wp-content/uploads/2023/01/krisdelm.pdf>

<https://bazatlumaczy.pl/retro-text-photoshop-download-install/>

<https://shiphighline.com/wp-content/uploads/2023/01/brosecr.pdf>

[http://greenandwhitechallenge.com/download-free-photoshop-2021-version-22-0-0-full-product-key-li](http://greenandwhitechallenge.com/download-free-photoshop-2021-version-22-0-0-full-product-key-license-keygen-for-pc-x64-2022/) [cense-keygen-for-pc-x64-2022/](http://greenandwhitechallenge.com/download-free-photoshop-2021-version-22-0-0-full-product-key-license-keygen-for-pc-x64-2022/)

<https://shalamonduke.com/adobe-photoshop-cs2-keygen-generator-free-download-free/> <https://ourlittlelab.com/how-to-download-tamil-font-in-photoshop-best/>

Photoshop Elements 5 features a straightforward user interface and key tools designed to make it easy to swap, combine, and transform elements and photos within a chosen image area. As with other Elements versions, the latest version, version 5.1, offers many new features that allow users to add an even wider range of functions to their workflow. For over a decade, Adobe Photoshop has been the most popular online graphic design tool, offering a variety of professional graphic design and photo editing features for all skill levels—from beginners to pros. Adobe Photoshop CC was posted online on June 24, 2015. As of this writing, the CC edition is still in its preview release. The CC version of Photoshop is a bit more than \$30. It's being advertised by Adobe as a make-over of the company's outstanding photo-editing software, Adobe Photoshop. The preview release brought with it a couple of major features Adobe has been building towards. The biggest addition in that release is Adobe Camera Raw, which changes how people handle raw image data. Photoshop CC is available for both desktop and mobile and it costs less than \$30 for a full license. It will indeed make things easier for you and no doubt, you won't have to struggle for words to explain features that EA or any other software may lack. Sometimes, you also prefer a company who understands you on the level of personal. The company is literally known for their knowledge on both the hardware and software they serve. Their main aim is to be known as the best, and Photoshop CC is another step in the progress.